Автор: Administrator

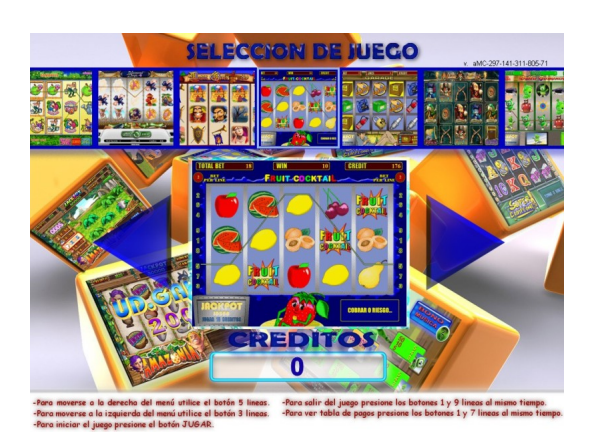

**Год выпуска**: 2011

**Жанр**: Оффлайн казино для вашего бизнеса.

**Платформа**: PC

**Системные требования**: Windows XP SP-2 SP-3 Минимальные.

**Язык интерфейса**: английский, Португальский.

**Описание**: Симуляторы Игровых Автоматов, для организации игровой зоны.

**Особенности** Отличная графика и звуковое сопровождение, система JackPot, настраиваемый процент отдачи.

Полное меню администратора, полная статистика по играм, поддержка Hopper, Управляется через LPT порт.

В комплекте схема разъема LPT для подключения кнопок и Hopper.

Игры защищены Armadillo. В комплекте имеется генератор лицензий.

**Вы получите следующий пакет файлов**, Установочный пакет с играми, Генератор лицензий Armadillo.

Схему подключения клавиатуры и Hopper.

**Список игр**: Agent86, Aladdin, Amazonia, Arabian 2, Barbarossa, Carnival, Champion, Circus, Copa Mundial, Dacha, Diamond Dogs,

Don QuixoteFruit Cocktail, Garage, Ghost Pirates, Gominola, Halloween, Island, Juicy Fruits2, Jungle Games, Jungold

Lucky HaunterMago 2, Tunzamunny, Whisky

VIDEO ON YouTube

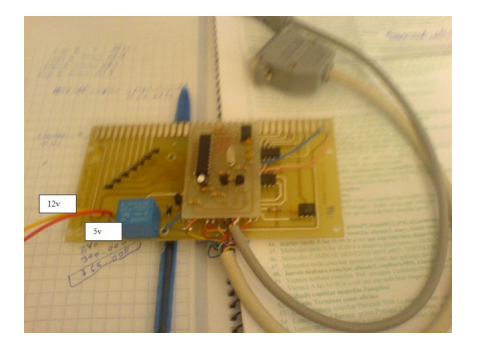

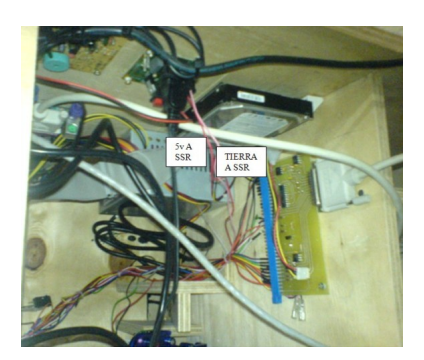

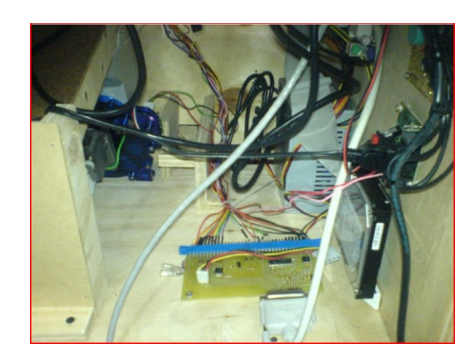

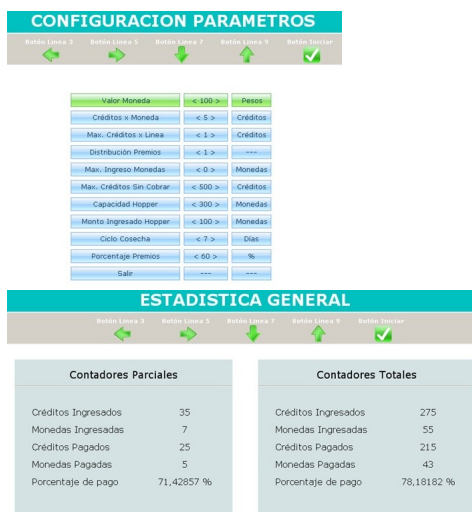

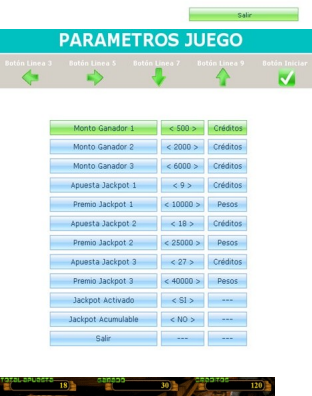

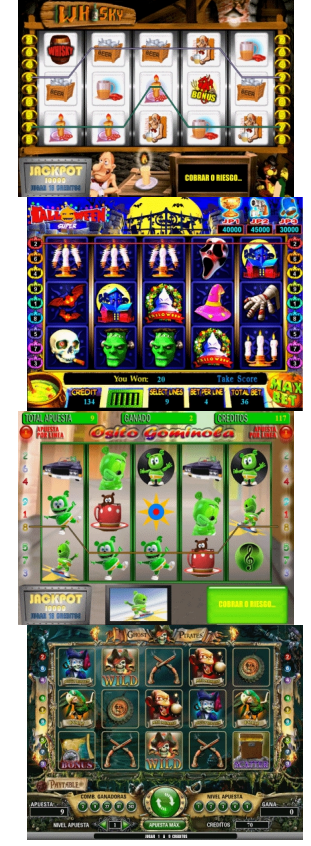

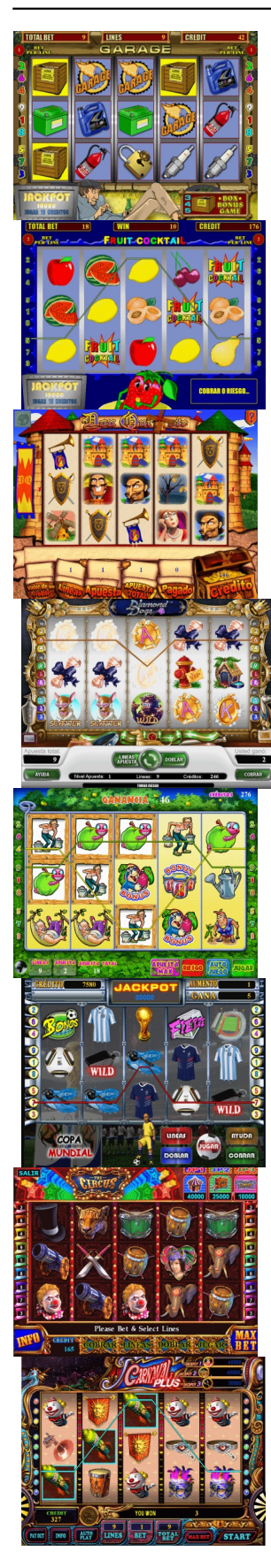

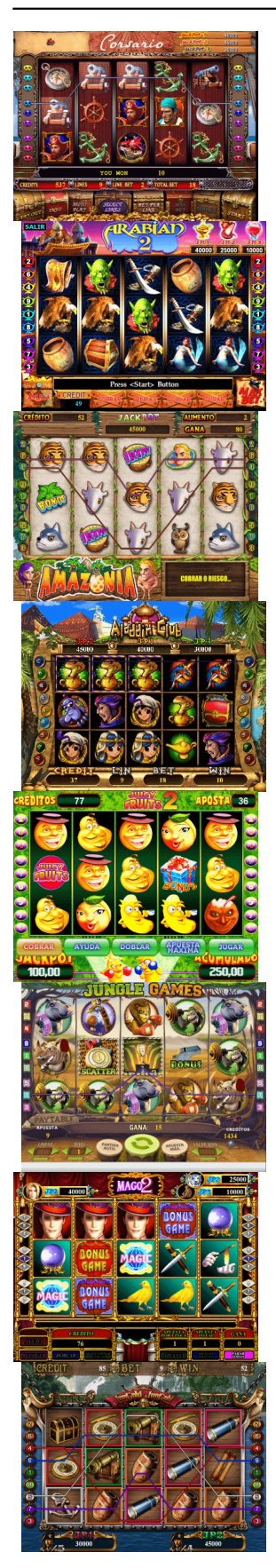

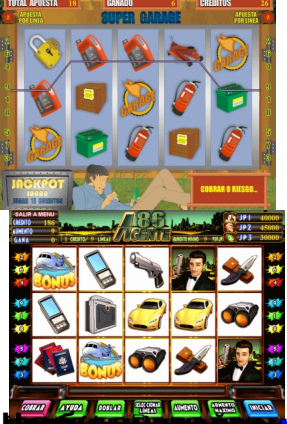

Не<mark>урфте</mark>унрый им<mark>ежность цако</mark>деть скрытый текст (скачивать файлы), вы